## Package 'pbv'

November 30, 2023

<span id="page-0-0"></span>Type Package

Title Probabilities for Bivariate Normal Distribution

Version 0.5-47

Date 2023-11-30 15:01:12.000296

Author Alexander Robitzsch [aut,cre] (<<https://orcid.org/0000-0002-8226-3132>>)

Maintainer Alexander Robitzsch <robitzsch@ipn.uni-kiel.de>

Description Computes probabilities of the bivariate normal distribution in a vectorized R function (Drezner & Wesolowsky, 1990, [<doi:10.1080/00949659008811236>](https://doi.org/10.1080/00949659008811236)).

Depends  $R$  ( $>= 3.1$ )

Imports Rcpp

Enhances pbivnorm

LinkingTo Rcpp, RcppArmadillo

URL <https://github.com/alexanderrobitzsch/pbv>,

<https://sites.google.com/view/alexander-robitzsch/software>

License GPL  $(>= 2)$ 

NeedsCompilation yes

Repository CRAN

Date/Publication 2023-11-30 15:20:02 UTC

### R topics documented:

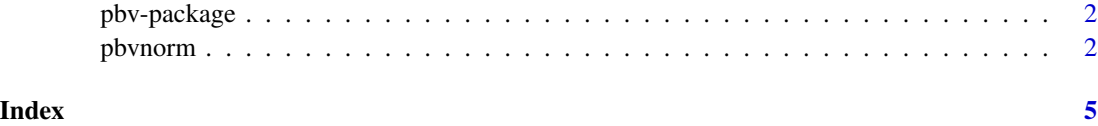

<span id="page-1-0"></span>

#### Description

Computes probabilities of the bivariate normal distribution in a vectorized R function (Drezner & Wesolowsky, 1990, <doi:10.1080/00949659008811236>).

#### Author(s)

Alexander Robitzsch [aut,cre] (<https://orcid.org/0000-0002-8226-3132>)

Maintainer: Alexander Robitzsch <robitzsch@ipn.uni-kiel.de>

#### References

Drezner, Z., & Wesolowsky, G. O. (1990). On the computation of the bivariate normal integral. *Journal of Statistical Computation and Simulation, 35*(1-2), 101-107. [doi:10.1080/00949659008811236](https://doi.org/10.1080/00949659008811236)

pbvnorm *Probabilities for Bivariate Normal Distribution*

#### Description

The function pbvnorm computes probabilities  $\Phi_2(x, y, \rho)$  for the standardized bivariate normal distribution (Drezner & Wesolowsky, 1990; West, 2004).

The function dbvnorm computes the corresponding density  $\phi_2(x, y, \rho)$ .

#### Usage

```
pbvnorm(x, y, rho)
dbvnorm(x, y, rho, log=FALSE)
## exported Rcpp functions
pbv_rcpp_pbvnorm0( h1, hk, r)
pbv_rcpp_pbvnorm( x, y, rho)
pbv_rcpp_dbvnorm0( x, y, rho, use_log)
pbv_rcpp_dbvnorm( x, y, rho, use_log)
```
#### <span id="page-2-0"></span>pbvnorm 3

#### Arguments

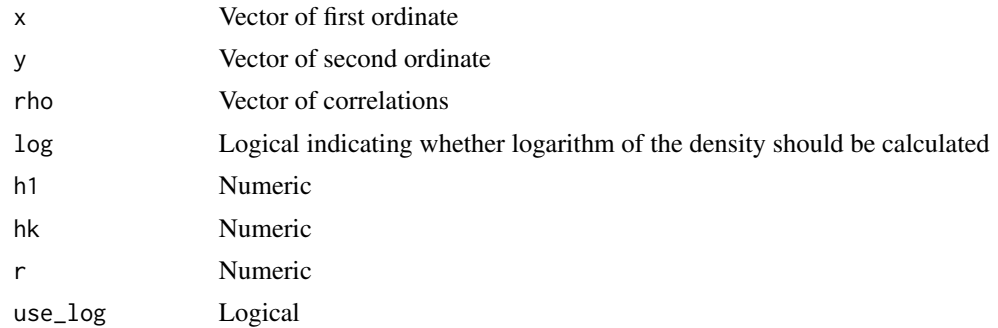

#### Value

A vector

#### **Note**

The pbv package can also be used to include [Rcpp](https://CRAN.R-project.org/package=Rcpp) functions for computing bivariate probabilities at the C++ level. Numeric and vector versions are

double pbv::pbv\_rcpp\_pbvnorm0( double h1, double hk, double r)

Rcpp::NumericVector pbv::pbv\_rcpp\_pbvnorm( Rcpp::NumericVector x, Rcpp::NumericVector y, Rcpp::NumericVector rho)

#### References

Drezner, Z., & Wesolowsky, G. O. (1990). On the computation of the bivariate normal integral. *Journal of Statistical Computation and Simulation, 35*(1-2), 101-107. [doi:10.1080/00949659008811236](https://doi.org/10.1080/00949659008811236)

Genz, A. (1992). Numerical computation of multivariate normal probabilities. *Journal of Computational and Graphical Statistics, 1*(2), 141-149.

West, G. (2005). Better approximations to cumulative normal functions. *Wilmott Magazine, 9*, 70-76.

#### See Also

See [pbivnorm::pbivnorm](#page-0-0) in the pbivnorm package and mnormt::biv.nt.prob in the mnormt package for alternative implementations (Genz, 1992).

#### Examples

```
#############################################################################
# EXAMPLE 1: Comparison with alternative implementations
#############################################################################
#*** simulate different values of ordinates and correlations
set.seed(9898)
N < -3000
```

```
x \leftarrow stats:: runif(N, -3,3)
y \leftarrow stats:: runif(N, -3,3)
rho <- stats::runif(N,-.95,.95)
#*** compute probabilities
res1 <- pbv::pbvnorm(x=x,y=y,rho=rho)
## Not run:
#-- compare results with pbivnorm package
library(pbivnorm)
res2 <- pbivnorm::pbivnorm(x=x, y=y, rho=rho)
summary(abs(res1-res2))
#*** compute density values
log <- TRUE # logical indicating whether log density should be evaluated
res1 <- pbv::dbvnorm(x=x, y=y, rho=rho, log=log )
#-- compare results with mvtnorm package
library(mvtnorm)
res2 <- rep(NA, N)
sigma <- diag(2)
for (ii in 1:N){
    signal[1,2] \leftarrow sigma[2,1] \leftarrow rho[ii]res2[ii] <- mvtnorm::dmvnorm(x=c(x[ii],y[ii]), sigma=sigma, log=log)
}
summary(abs(res1-res2))
## End(Not run)
```
# <span id="page-4-0"></span>Index

∗ package pbv-package, [2](#page-1-0)

dbvnorm *(*pbvnorm*)*, [2](#page-1-0)

pbivnorm::pbivnorm, *[3](#page-2-0)* pbv *(*pbv-package*)*, [2](#page-1-0) pbv-package, [2](#page-1-0) pbv\_rcpp\_dbvnorm *(*pbvnorm*)*, [2](#page-1-0) pbv\_rcpp\_dbvnorm0 *(*pbvnorm*)*, [2](#page-1-0) pbv\_rcpp\_pbvnorm *(*pbvnorm*)*, [2](#page-1-0) pbv\_rcpp\_pbvnorm0 *(*pbvnorm*)*, [2](#page-1-0) pbvnorm, [2](#page-1-0)